CS 106 Introduction to Computer Science I

### 07 / 07 / 2021 Instructor: Michael Eckmann

# Today's Topics

- Recap
	- Functions: print, input, int
	- Variables and value types (int, str, float, bool)
	- $– Operators: = (assignment), + (concatenation)$ or addition), / (division)
- Other arithmetic operators:  $-$ ,  $\%$ ,  $*$ ,  $\#$ ,  $(*)$
- If else statements

## Recap

- Variables and how to assign values to them
- $\bullet$  = is assignment operator
- + concatenates two str's together
- $\bullet$  + is addition when used on numeric values
- / is division

## Recap

- Printing: print is a function that takes in any number of arguments, separated by commas. sep and end are two parameters and we can change their default values
- Keyboard input: input is a function that takes a str as an argument (which is output to the screen) and waits for user input until enter key is pressed and returns what was typed as a str
- Converting str to int: int is a function that takes a str as an argument and returns the int version of that string

### Examples

```
user name = "Jane"print("Hello", user_name)
```
### user  $age = 21$ print(user name, "will be", user  $age + 10$ , "years old in 2031")

### Input example

height  $=$  input("How many feet tall are you?")

 $height = int(height)$ 

# above line converts the str value to int

print("there are", height\*12, "inches in", height, "feet.")

## Program Flow

• Python programs start executing at the top and they execute sequentially, in order (unless something changes the program flow --- more on that later today and throughout the semester) until the end of the source code file which is when the program ends running.

## Arithmetic operators

We already used  $+$  and  $/$ 

- is subtraction
- \* is multiplication
- // is division resulting in an int
- (whereas / is division resulting in a float)
- % is modulus (remainder)
- \*\* is exponentiation
- All work on two operands (one on the left of the operator and one on the right)

Operands could be variables OR values

# The modulus operator (remainder)

- **%** is the modulus operator **val1=16**  $val2 = 5$ remain  $=$  val1  $\%$  val2
- The modulus operator results in the remainder after **val1** is divided by **val2**.
- **remain** would have the value 1 because 16//5 is 3 with a remainder of 1
- val1//val2 results in 3 (because // is int division)
- val1/val2 results in 3.2 ( / is float division ) Michael Eckmann - Skidmore

College - CS 106 - Summer 2021

# Arithmetic Operator precedence levels

- **( )** parentheses are evaluated first
- if parens are nested then the innermost pair is evaluated first.
- **\*** , **/**, //, **%** multiplication, division and modulus are next --- if several of these, they are evaluated **left to right**.
- **+**, **-** addition and subtraction are last --- if several of these, they are evaluated **left to right**
- It's useful to memorize this precedence list

## Arithmetic Operator precedence example

#### some result =  $(5 + 4 - 1) * 6 + (2 - 10)$

- *(correct way)*
- $5+4-1 \rightarrow 8$ ,
- $2-10 \rightarrow -8$ ,
- $8*6 \rightarrow 48$ ,
- $48-8 \rightarrow 40$

## Equality and Relational operators

- is equal to operator
- **!=** is not equal to operator
- **<** is less than operator
- **>** is greater than operator
- **<=** is less than or equal to operator
- **>=** is greater than or equal to operator

### if/else statements

An if/else statement syntax is

if bool\_expr:

# do something if bool expr is True

# do something else if bool expr is True else:

# do something if bool expr is False

# do something else if bool expr is False

Notice the colons that is part of the syntax of if/else statements. Also, the code inside if and the else portions are indented. Indentation matters in python

else is optional

1 or more statements can be inside the if or the else portion

# if / else

- bool expr is something that will evaluate to True or False (usually using relational or equality operators.)
- After the if, one can have arbitrary many elif bool expr: portions.
- Let's write some examples and use some relational and equality operators
	- An if alone
	- An if and an else
	- An if, elif, elif, else
	- An if, elif, elif

### Do lab work now

• You should now do lab 01

## Pseudocode

- pseudocode is an informal use of English to describe what a program is to do and in what order
- pseudocode is not an actual computer programming language
- it is used prior to writing actual code to help the programmer in the planning stages of a program

# Example Application Exercise

- write a program to compute the number of projected home runs a baseball player will hit for the season based on how many homers he's hit so far.
- Output should look like:

*player's name* is projected to hit *number* home runs in 162 games.

• Any ideas? Michael Eckmann - Skidmore

College - CS 106 - Summer 2021

### Pseudocode for our example

get player's name from the user get the number of homeruns so far get the number of games played so far

compute the number of projected homeruns for this player based on a season of 162 games by using the following calculation

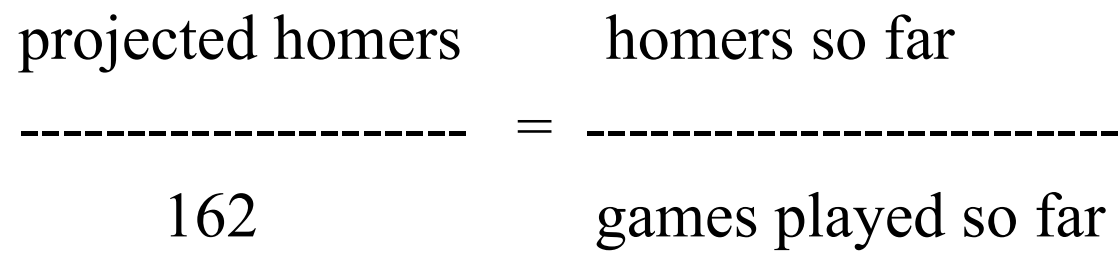

### Pseudocode for our example (continued)

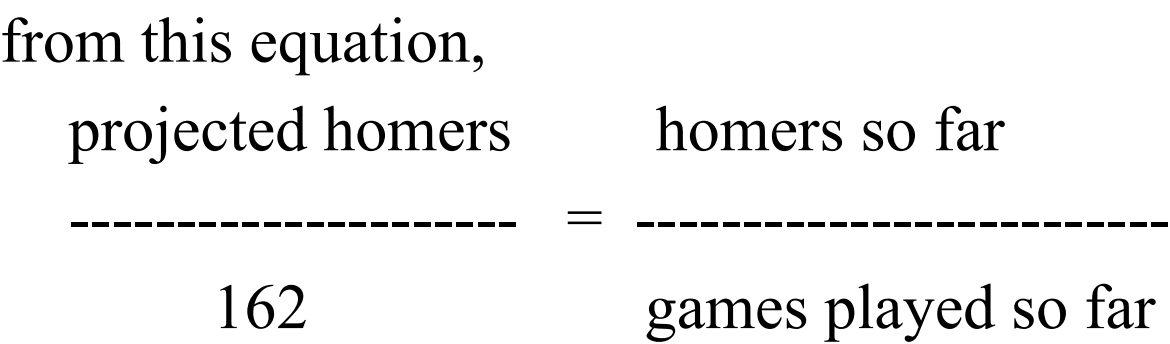

we can multiply both sides of the equation by 162 and get

projected homers = homers so far  $* 162 /$  games played so far

### Pseudocode for our example (continued)

Print out the following with actual values for *player's name* and *number*

*player's name* is projected to hit *number* home runs in 162 games.

Pseudocode could be more fleshed out than what we have done here --- use as much or as little detail in pseudocode as you prefer.

### Pseudocode for our example (continued)

• Now we can write the program based on our pseudocode.